# General Purpose Digital Input LCD Interfacing

#### Marten van Dijk, Syed Kamran Haider

Department of Electrical & Computer Engineering
University of Connecticut
Email: {vandijk, syed.haider}@engr.uconn.edu

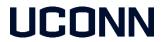

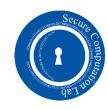

#### Push Switch Interface

- A push switch provides a logic HIGH or LOW value to the microcontroller pin to which it is connected
  - HIGH: When the switch is not pressed
  - LOW: When the switch is pressed
- Figure shows the schematic of the push button onboard ATmega328p Xplained Mini kit
  - The switch is connected to PB7
- We have another push switch on the bread board which is connected to PB1
- You should use the switch on the bread board (Switch 2) for debouncing tasks

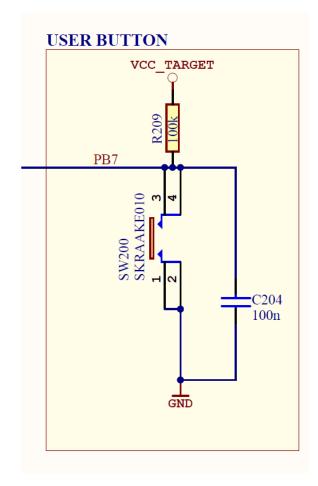

### Available Push Switches

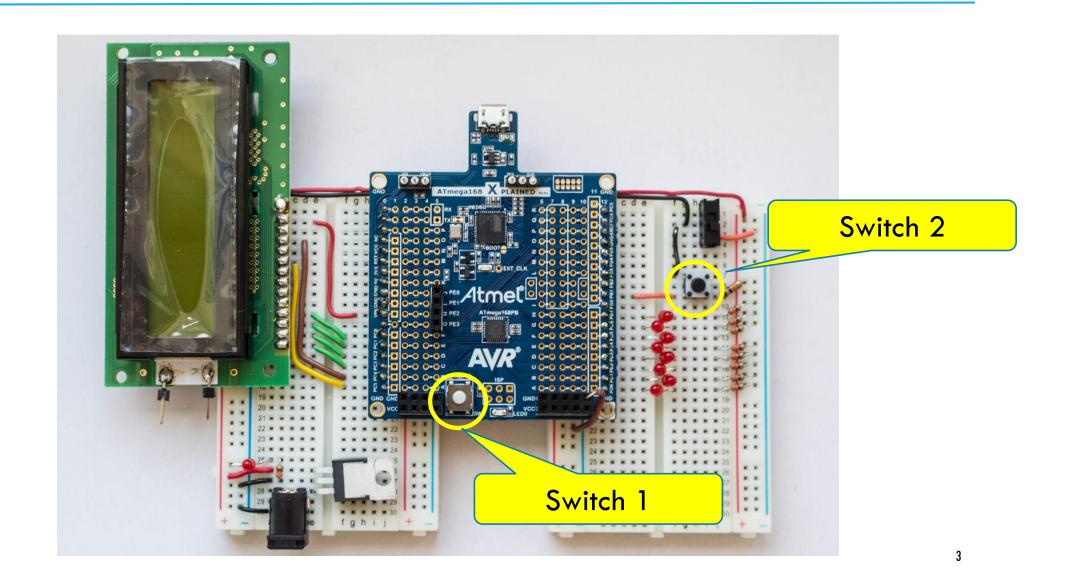

## LCD Interfacing

- We are going to use the LCD in 4-bit mode
  - Only 4 data wires are required instead of 8
- LCD pin assignment is as follows:

| No.   | Symbol                            | Connections with ATmega328P |
|-------|-----------------------------------|-----------------------------|
| 1, 3  | V <sub>SS</sub> , V <sub>EE</sub> | GND                         |
| 2     | V <sub>cc</sub>                   | 5V                          |
| 4     | RS                                | PC4                         |
| 5     | R/W                               | GND (Always Write to LCD)   |
| 6     | Е                                 | PC5                         |
| 7-10  | DBO-DB3                           | Not Connected               |
| 11-14 | DB4-DB7                           | PC0-PC3                     |

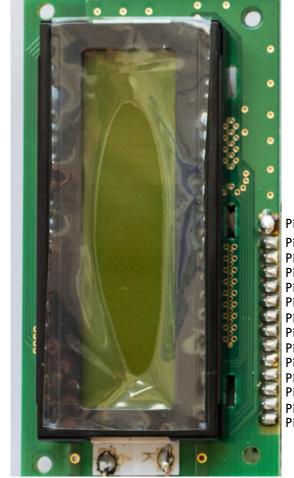

| in1: V <sub>SS</sub> | $\rightarrow$ GND |
|----------------------|-------------------|
| in2: V <sub>CC</sub> | → 5∨              |
| in3: V <sub>EE</sub> | $\rightarrow$ GND |
| in4: RŠ              | $\rightarrow$ PC4 |
| in5: R/W             | $\rightarrow$ GND |
| in6: E               | $\rightarrow$ PC5 |
| in7: DB0             | → N/C             |
| in8: DB1             | → N/C             |
| in9: DB2             | → N/C             |
| in10: DB3            | → N/C             |
| in11: DB4            | $\rightarrow$ PC0 |
| in 12: DB5           | $\rightarrow$ PC1 |
| in13: DB6            | $\rightarrow$ PC2 |
| in14: DB7            | $\rightarrow$ PC3 |
|                      |                   |

Pin16: ANODE → 5V

Pin15: CATHODE → GND

# Using LCD Library

- In order to facilitate you, we provide a library file "lcd\_lib.c" which defines some useful basic LCD functions.
  - "Icd\_lib.h" and "Icd\_lib.c" can be downloaded from Piazza under Resources.

• The corresponding prototypes of the functions are declared in "lcd\_lib.h" file which comes along with "lcd\_lib.c" file.

- In order to use the function provided by "lcd\_lib.c", you need to:
  - 1. Add "lcd\_lib.c" and "lcd\_lib.h" files in your Atmel Studio project source files
  - 2. Include "Icd\_lib.h" as a header file in your code, i.e. #include "Icd\_lib.h"

#### LCD Test Program

```
// ----- Preamble ----- //
#define F_CPU 1600000UL /* Tells the Clock Freq to the Compiler. */
#include <avr/io.h> /* Defines pins, ports etc. */
#include <util/delay.h> /* Functions to waste time */
#include "lcd lib.h"
                             /* LCD Library */
int main(void) {
  // ----- Inits ----- //
                              /* Initialize LCD */
  initialize_LCD();
                             /* Print a few characters for test */
   LcdDataWrite('A');
   LcdDataWrite('B');
   LcdDataWrite('C');
  // ----- Event loop ----- //
  while (1) {
         /* Nothing to do */
  } /* End event loop */
  return (0);
```

#### Task 1: Reading a Non-Debounced & Debounced Switch

- Read the input of a push switch (PINB1) and print a character '\*' on the LCD for each button push
  - Whenever the button connected to PINB1 is pushed, one '\*' is printed on LCD. (So, no matter the duration, a single button push should result in printing only one '\*'.)
- Once a row of LCD is filled with characters '\*', the subsequent button pushes should start clearing the LCD
  - Most recently printed character is cleared first, and so on until all '\*' are cleared.
- Implement this task with both non-debounced and debounced switch.

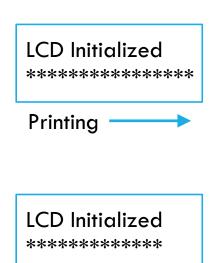

Cleaning